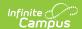

## **Define Upload Types**

Last Modified on 10/21/2024 8:21 am CD7

Staff Evaluations will no longer be available after June 30th, 2025. For more information, visit the Human Resources and Staff Evaluation Deprecation FAQ.

If the option is enabled, evaluators and direct reports may add supporting documents to an evaluation. The Upload Type identifies what kind of attachment is being added. For example, you may allow student assignments or lesson plans to be added as supporting documents on the evaluation.

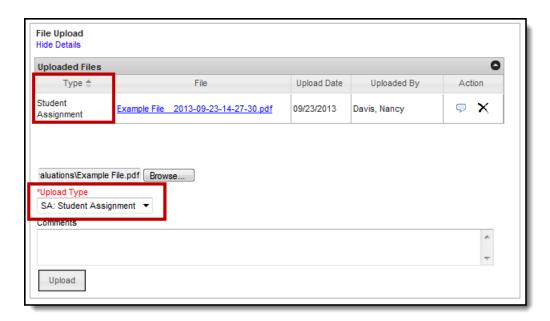

Example Upload Type field on an Evaluation

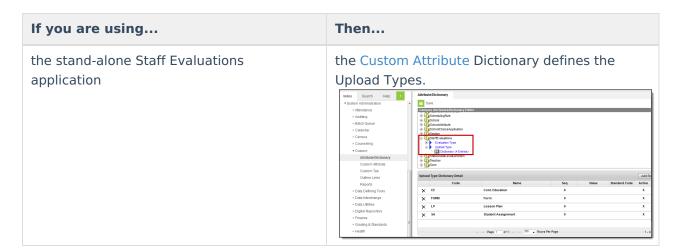

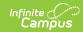

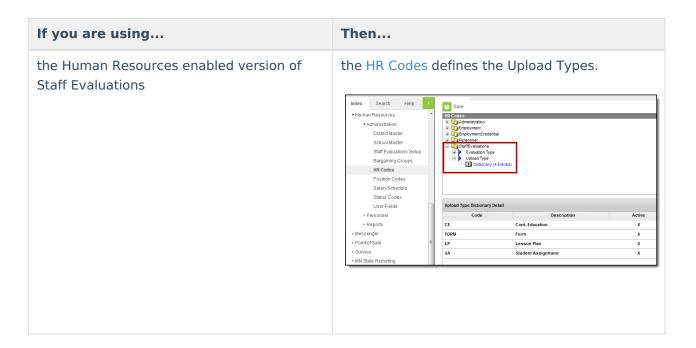